## [2016-May-NEWNew 70-695 Book for 70-695 Exam Preparation Free Download in Braindump2go[NQ54-NQ65

2016 May Microsoft Official News -- 70-695 Exam Questions New Changed! ------Braindump2go.com Online IT Certifications Study WebsiteNEW QUESTION 54 ? NEW QUESTION 65 QUESTION 54You have an image named Image1 that contains an installation of Windows 8.1 Pro.Image1 will be deployed by using Windows Deployments Services (WDS). You need to ensure that all of the Internet Information Services components are installed when Image1 is deployed. Which tool should you run before you deploy the image? A. Enable-WindowsOptionalFeatureB. Add-WindowsPackageC. imagex.exeD. wdsutil.exe Answer: B Explanation: <a href="https://technet.microsoft.com/en-us/library/hh852172.aspx">https://technet.microsoft.com/en-us/library/hh852172.aspx</a> QUESTION 55Drag and Drop QuestionYou have a client computer that runs Windows 8.1 Enterprise. The client computer has the Windows Assessment and Deployment Kit (Windows ADK) installed. You plan to capture images from Windows PE by running the New-Windowslmage cmdlet. You mount a custom image of Windows PE. You need to identify which three components must be added to the image. Which three components should you add in sequence? To answer, move the appropriate components from the list of components to the answer area and arrange them in the correct order.

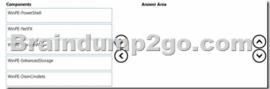

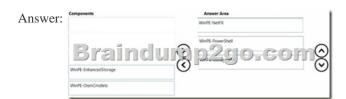

QUESTION 56Your network contains one Active Directory forest named contoso.com that has two sites named Site1 and Site2. The contoso.com domain contains two servers named Server1 and Server2 that run Windows Server 2012 R2. The Microsoft Deployment Toolkit (MDT) is installed on both of the servers. Server1 is located in Site1 and Server2 is located in Site2. You perform the following actions on Server1:- Import an operating system.- Import drivers.- Create a task sequence. You copy the deployment share from Server1 to Server2 and you open the share on Server2 as MDTShare2. You discover that clients that connect to MDTShare2 are deployed from Server1. You need to ensure that the clients that connect to MDTShare2 are deployed from Server2? A. Bootstrap.iniB. Customsettings.iniC. The Rules properties of MDTShare2D. the General properties of MDTShare2 Answer: AExplanation:

http://www.toddlamothe.com/deployment/customizing-bootstrap-mdt.htm QUESTION 57You maintain a base operating system image for your company. The image does not contain hardware-specific drivers. The image is distributed to the desktop support team, which is responsible for maintaining a driver repository on a file share named Share1. You have a client computer named Client1 that runs Windows 8.1 Enterprise. Client1 will be used as the reference computer for the next version of the base image. You plan to generalize Client1, capture an image of Client1, and then distribute the image to the desktop support team. You need to configure a Sysprep answer file to ensure that the next time the image starts, device drivers from Share1 are added to the local driver repository. The solution must ensure that the drivers are added without entering the Out-of-Box-Experience (OOBE) phase. Which configuration pass in the unattended file should you configure? A. specializeB. auditSystemC. generalizeD. windowsPE Answer: DExplanation: https://technet.microsoft.com/en-gb/library/cc749307(v=ws.10).aspx QUESTION 58You have a client computer named Computer1 that runs Windows 8.1 Enterprise. You install the Windows Assessment and Deployment Kit (Windows ADK) on Computer1. You sign in to Computer1 as a local user named User1. You insert the Windows 8.1 installation media into the DVD drive on Computer1. You need to use Windows ADK to create an answer file for the deployment of Windows 8.1 Enterprise. What should you do first? A. From Windows PowerShell, run Copy-ItemB. From Windows System Image Manager, click Import Package(s).C. From Windows System Image Manager, click Create Configuration Set...D. From Deployment and Imaging Tools Environment run dism.exe and specify the Mount-Wim parameter. Answer: AExplanation: You need to copy the Windows base-image file from the DVD to the local hard disk.

https://technet.microsoft.com/en-GB/library/dn621904.aspx QUESTION 59You have a Windows Deployment Services (WDS)

server. You have a custom install image of Windows 8.1 Enterprise named Image1. The image is in an image group named ImageGroup1 and is the only image in the group. You need to ensure that only users who are the members of a security group named Admins can deploy Image1 by using PXE. What should you use? A. the Deny-WdsClient cmdlet and the RequestID parameterB. the Set-WdsClient cmdlet and the Group parameterC. the Set-WdsInstallImage cmdlet and the UserFilter parameterD. the Approve-WdsClient cmdlet and the RequestID parameter Answer: Answer: CExplanation: https://technet.microsoft.com/en-us/library/dn283438(y=wps,630).aspx OUESTION 60You have a server named Server1 that runs Windows Server 2012 R2. You install the Windows Assessment and Deployment Kit (Windows ADK) and the Microsoft Deployment Toolkit (MDT) 2013 on Server1. You need to create a standard client task sequence from the Deployment Workbench. What should you do first? A. Configure a deployment share.B. Add an operating system.C. Create a Customsettings.ini file.D. Import an operating system package. Answer: AExplanation:https://technet.microsoft.com/en-us/library/dn781086.aspx QUESTION 61You have a Windows Deployment Services (WDS) server named Server1. You plan to deploy an image of Windows 8.1 Enterprise to 50 new client computers. You need to create a multicast deployment of an image of Windows 8.1 Enterprise. The solution must ensure that the deployment of Windows 8.1 Enterprise immediately starts on each client computer once the computer discovers the WDS server. Which command should you run? A. WDSUtil.exe /Start-MulticastTransmission /Image:"Win8.1-Enterprise" /ImageType:Boot / Achitecture:x64B. WDSUtil.exe /New-MulticastTransmission /FriendlyName: "Multicast" /Image: "Win8.1-Enterprise" / ImageType:Boot /TransmissionType:AutoCast /Architecture:x64C. WDSUtil.exe /Start-MulticastTransmission /Image:"Win8.1-Enterprise" /ImageType:Install / Achitecture:x64D. WDSUtil.exe /New-MulticastTransmission /FriendlyName:"Multicast" /Image:"Win8.1-Enterprise" / ImageType:Install /TransmissionType:AutoCast /Architecture:x64 Answer: DExplanation:https://technet.microsoft.com/en-us/library/cc794874.aspx QUESTION 62Your network contains one Active Directory forest named contoso.com. The forest has a deployment of Microsoft System Center 2012 R2 Configuration Manager. You plan to add a server named Server1 as a distribution point. Server1 will be used only by client computers on the internal network that run Windows 8.1 Enterprise. The Windows Deployment Services server role will NOT be installed on Server1. You need to identify which firewall port on Server1 must be open to ensure that Configuration Manager clients can download application packages from Server1. Which TCP port should you identify? A. 139B. 80C. 1433D. 8080 Answer: BExplanation: https://technet.microsoft.com/en-gb/library/hh427328.aspx QUESTION 63You have a Windows Server Update Services (WSUS) server named WSUS1. You deploy Microsoft System Center 2012 R2 Configuration Manager to a server named Server1. You add an operating system image of Windows 8.1 Enterprise named Image1 to Configuration Manager. You need to maintain Image 1 so that when deployed, the image always contains the most recent Windows updates. What should you do first? A. Create a configuration baseline.B. Specify WSUS1 as the intranet Microsoft update service location by using a Group Policy object (GPO).C. Install the software update point site system role on WSUS1.D. Install the distribution point site system role on Server1. Answer: CExplanation: https://technet.microsoft.com/en-us/library/gg712312.aspx QUESTION 64You have a deployment of Microsoft System Center 2012 R2 Configuration Manager. The deployment contains the computers shown in the following table. Computer name

Configuration Manager is used to deploy operating system images and Windows updates. Configuration Manager is integrated with the Microsoft Deployment Toolkit (MDT). You install the Configuration Manager console on Computer1. You need to ensure that you can perform all of the management tasks for the deployment of Configuration Manager from Computer1. Which two actions should you perform on Computer1? Each correct answer presents part of the solution. A. Run the Configure ConfigMgr Integration tool.B. Install the Windows Assessment and Deployment Kit (Windows ADK) for Windows 8.1.C. Install the WSUS administration console.D. Install MDT 2013.E. Run the New Deployment Share Wizard. Answer: AD QUESTION 65 Your company has a main office and 10 branch offices. You have a deployment of Microsoft System Center 2012 R2 Configuration Manager at the main office that is used to deploy applications to internal users. The applications include Microsoft Office 365 ProPlus. Users in the sales department have laptops that run a corporate image of Windows 8.1 Enterprise. The Configuration Manager client is installed on each user's computer. The sales department users typically work remotely from customer sites, which are located in different cities around the world. You need to recommend a solution to deploy the applications to the sales department users. What is the best recommendation to achieve the goal? More than one answer choice may achieve the goal. Select the BEST answer. A. a VPN profileB. a boundary groupC. a cloud distribution pointD. a remote connection profile Answer: C Explanation: <a href="https://technet.microsoft.com/en-gb/library/gg712321.aspx">https://technet.microsoft.com/en-gb/library/gg712321.aspx</a> 2016 Valid Microsoft 70-695 Exam Prep Materials: [1].

2016 Latest 70-695 Exam Dumps in PDF and VCE Download from Braindump2go.com/100% Exam Pass Guaranteed! http://www.braindump2go.com/70-695.html [105Q&As] [2]. 2016 Newest 70-695 Exam Questions and Answers - Google Drive: https://drive.google.com/folderview?id=0B9YP8B9sF\_gNekpIZDdQdkpaVWM&usp=sharing [New Questions Only]